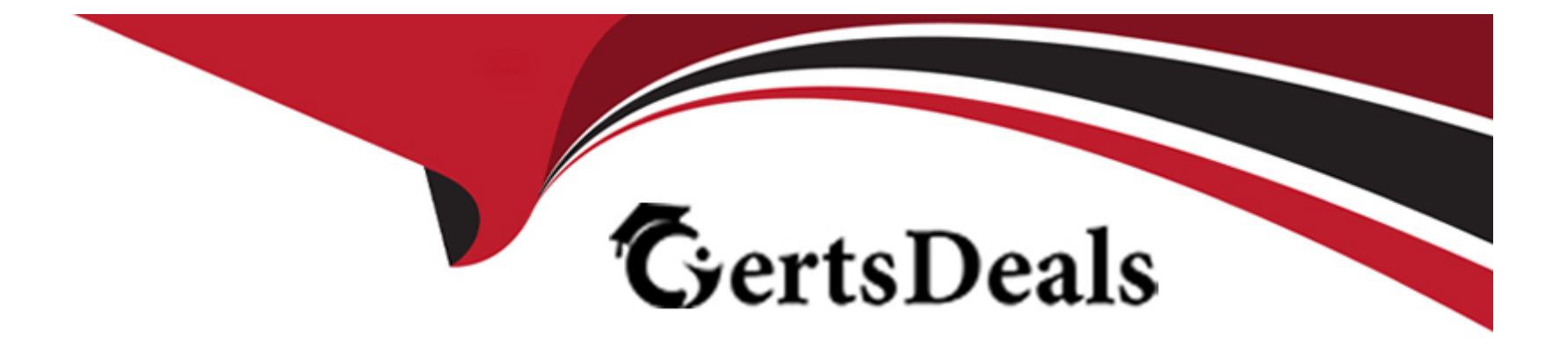

# **Free Questions for SCA\_SLES15 by certsdeals**

## **Shared by Battle on 12-12-2023**

**For More Free Questions and Preparation Resources**

**Check the Links on Last Page**

## Question 1

#### Question Type: MultipleChoice

What does the following command allow you to do? alias endear"

### Options:

- A- You can type clear to run the c command.
- B- You can type c to run the clear command.
- C- Nothing, since there is not a command named alias.
- D- It launches a second Login Shell and allows you to rename the clear command to just c.
- E- It allows you to rename the clear command to just c and then deletes the clear command.

### Answer:

B

## Explanation:

[The command that allows you to create an alias command is alias. The alias command can be used to define a short name or](https://documentation.suse.com/sles/15-SP3/html/SLES-all/cha-bash.html) [abbreviation for another command or sequence of commands. The syntax of the alias command is alias name='command'. For example,](https://documentation.suse.com/sles/15-SP3/html/SLES-all/cha-bash.html) [alias c='clear' will create an alias named c for the clear command. You can then type c to run the clear command. To remove an alias,](https://documentation.suse.com/sles/15-SP3/html/SLES-all/cha-bash.html) [you can use unalias name. Reference: https://documentation.suse.com/sles/15-SP3/html/SLES-all/cha-bash.html#sec-bash-alias](https://documentation.suse.com/sles/15-SP3/html/SLES-all/cha-bash.html)

## Question 2

### Question Type: MultipleChoice

You're setting up a SUES 15 server which will require very large data volumes and journaling capabilities. Which file system listed below would be the best choice for your data volumes?

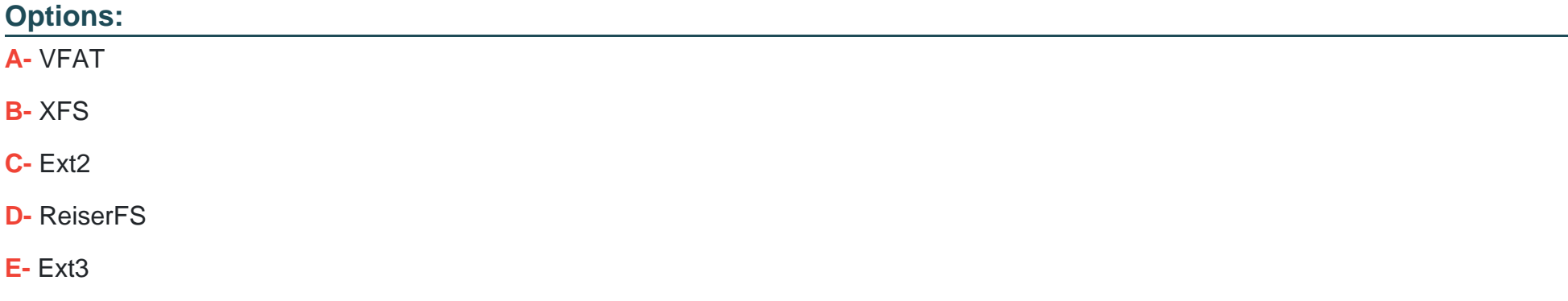

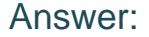

B

#### Explanation:

[If you are setting up a SLES 15 server that will require very large data volumes and journaling capabilities, the best choice for your data](https://documentation.suse.com/sles/15-SP3/html/SLES-all/cha-filesystems.html) [volumes is XFS. XFS is a high-performance and scalable file system that supports large files and file systems, online defragmentation](https://documentation.suse.com/sles/15-SP3/html/SLES-all/cha-filesystems.html) [and resizing, metadata checksums, and other features. XFS also provides journaling capabilities that ensure data consistency and](https://documentation.suse.com/sles/15-SP3/html/SLES-all/cha-filesystems.html) [integrity in case of system crashes or power failures. XFS is the default file system for data partitions in SLES 15. Reference:](https://documentation.suse.com/sles/15-SP3/html/SLES-all/cha-filesystems.html) [https://documentation.suse.com/sles/15-SP3/html/SLES-all/cha-filesystems.html#sec-filesystems-xfs](https://documentation.suse.com/sles/15-SP3/html/SLES-all/cha-filesystems.html)

## Question 3

#### Question Type: MultipleChoice

Assume you need to make the third menu entry of your GRUB2 boot menu your default menu selection. What tasks must be completed to accomplish this? (Choose two)

## Options:

- **A-** Run the grub2-mkconfig command
- **B-** Edit the /etc/default/grub file and set GRUB\_DEFAULX to 2
- **C-** Run the mkinitrd command
- **D-** Edit /etc/grub2/custom.cfg and set GRUB\_MENU to3
- **E-** Edit the /boot/grub2/menu.cfg file and set MENU\_DEFAULT to 3
- **F-** Run the systemctl reload systemd command

#### **Answer:**

A, B

## **Explanation:**

To make the third menu entry of your GRUB2 boot menu your default menu selection, you need to do the following tasks:

Edit the /etc/default/grub file and set GRUB\_DEFAULT to 2

Run the grub2-mkconfig command

The /etc/default/grub file contains various settings for the GRUB2 boot loader, such as the default menu entry, the timeout value, the theme file, etc. The GRUB\_DEFAULT setting can be set to a numeric value that corresponds to the menu entry index (starting from 0), or a string value that matches the menu entry title. The grub2-mkconfig command will generate a new /boot/grub2/grub.cfg file based on the settings in /etc/default/grub and other configuration files and scripts. Reference: https://documentation.suse.com/sles/15- SP3/html/SLES-all/sec-grub2-config.html#sec-grub2-config-default

## **Question 4**

#### **Question Type: MultipleChoice**

What does the term "action\* mean when referring to system logging in SUSE Linux Enterprise?

### **Options:**

**A-** An action defines where a log message ends up such as in a regular file or database table.

- **B** An action is used to define the severity of a log message.
- **C-** An action is used to filter out desired log messages for processing.
- **D** An action is a process that the issuing facility must go through before issuing the log message.

#### **Answer:**

A

## **Explanation:**

The term "action" means an action that defines where a log message ends up such as in a regular file or database table when referring [to system logging in SUSE Linux Enterprise. An action is part of a rule that specifies how to process a log message based on its](https://documentation.suse.com/sles/15-SP3/html/SLES-all/cha-syslog.html) [properties. An action can be one of the following types: file, pipe, shell, template, discard, stop, call, omusrmsg, ommysql, ompgsql, etc.](https://documentation.suse.com/sles/15-SP3/html/SLES-all/cha-syslog.html) [Reference: https://documentation.suse.com/sles/15-SP3/html/SLES-all/cha-syslog.html#sec-syslog-config-actions](https://documentation.suse.com/sles/15-SP3/html/SLES-all/cha-syslog.html)

## Question 5

### Question Type: MultipleChoice

Which statements are true regarding a daemon? (Choose three)

## Options:

- A- A daemon process is associated to the system terminal.
- B- A daemon process is associated to the user that launched the process.
- C- A daemon will wait for some event to occur to trigger action on the part of the daemon.
- D- A daemon process is launched by the system.
- E- A daemon process is not associated with a terminal or a graphical environment.

**F**- The user that launched the daemon will control what the daemon does based on the user's input.

#### **Answer:**

C, D, E

## **Explanation:**

The statements that are true regarding a daemon are:

A daemon will wait for some event to occur to trigger action on the part of the daemon.

A daemon process is launched by the system.

A daemon process is not associated with a terminal or a graphical environment.

A daemon is a background process that performs a specific service or task without user interaction. It usually starts at system boot and runs until the system shuts down. It does not have a controlling terminal or a graphical interface, and it often runs as root or a dedicated user. A daemon responds to events such as network requests, signals, timers, etc. Reference: https://documentation.suse.com/sles/15- SP3/html/SLES-all/sec-daemons.html

## **Question 6**

**Question Type: MultipleChoice**

## Options:

- A- Local name resolution
- B- The hostname of this system
- C- A list of DNS servers to use
- D- List of domains to search
- E- List of routes to take to remote hosts

## Answer:

A

## Explanation:

<https://documentation.suse.com/ko-kr/sles/15-SP1/html/SLES-all/cha-network.html>

[The file that provides local name resolution is /etc/hosts. This file contains mappings of hostnames to IP addresses for hosts on the local](https://documentation.suse.com/sles/15-SP3/html/SLES-all/sec-network-dns.html) [network or hosts that are frequently accessed. The system will consult this file before querying DNS servers when resolving hostnames.](https://documentation.suse.com/sles/15-SP3/html/SLES-all/sec-network-dns.html) [This can improve performance and security, as well as provide fallback in case DNS servers are unavailable. Reference:](https://documentation.suse.com/sles/15-SP3/html/SLES-all/sec-network-dns.html) [https://documentation.suse.com/sles/15-SP3/html/SLES-all/sec-network-dns.html#sec-network-dns-hosts](https://documentation.suse.com/sles/15-SP3/html/SLES-all/sec-network-dns.html)

## **Question 7**

## **Question Type: MultipleChoice**

Which file contains information about secondary groups on the system?

## **Options:**

- **A-** /etc/second.grp
- **B-** /var/share/group
- **C-** etc/sysconflg/group
- **D-** /etc/group
- **E-** /var/lib/group

### **Answer:**

## Explanation:

[The file that contains information about secondary groups on the system is /etc/group. This file defines the group names, group IDs,](https://documentation.suse.com/sles/15-SP3/html/SLES-all/sec-user-group.html) [group passwords, and group members for each group on the system. The primary group information for each user is stored in](https://documentation.suse.com/sles/15-SP3/html/SLES-all/sec-user-group.html) [/etc/passwd file. Reference: https://documentation.suse.com/sles/15-SP3/html/SLES-all/sec-user-group.html#sec-user-group-files](https://documentation.suse.com/sles/15-SP3/html/SLES-all/sec-user-group.html)

To Get Premium Files for SCA\_SLES15 Visit

[https://www.p2pexams.com/products/sca\\_sles](https://www.p2pexams.com/products/SCA_SLES15)15

For More Free Questions Visit [https://www.p2pexams.com/suse/pdf/sca-sles](https://www.p2pexams.com/suse/pdf/sca-sles15)15